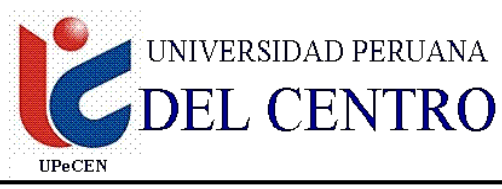

## **FACULTAD DE INGENIERÍA ESCUELA PROFESIONAL DE INGENIERÍA CIVIL**

# **SILABO**

## **1. DATOS INFORMATIVOS**

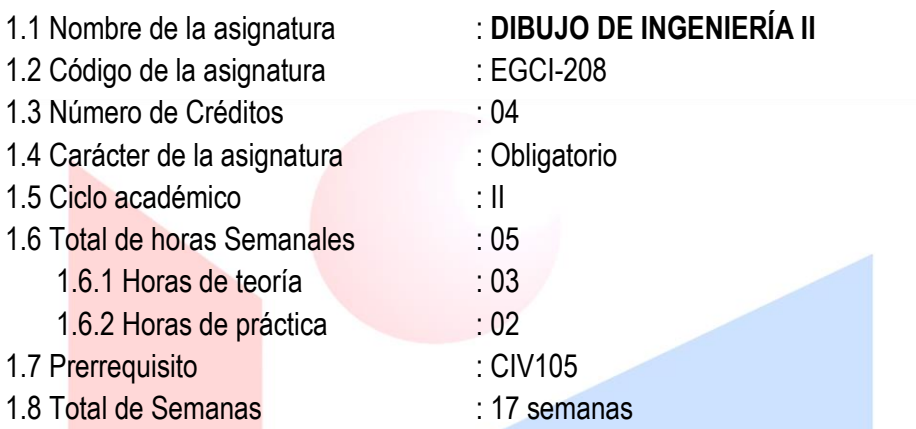

#### **2 SUMILLA**

Esta Asignatura obligatoria de especialidad, es de naturaleza teórica pero con más énfasis en la práctica, pertenece al área de formación especializada en Ciencias de la Ingeniería y tiene como propósito lograr en los estudiantes las competencias procedimentales y de habilidades de representación desarrollando técnicas de última generación, utilizando uno de los Programas más difundidos en el mundo del diseño asistido por computadora (Auto CAD). Los contenidos versan sobre: La teoría de las representaciones.- Representaciones asistidas por computadoras.-Dibujo y sistema de representaciones.

#### **3 COMPETENCIAS**

Identifica los sistemas de dibujos de superficies, creación y edición de sólidos, cortes de sólidos por un plano y texturizado de dibujos en 3D, sacando conclusiones valiosas para el uso de sus diseños y además diferenciar todas las herramientas de diseño para luego hacer su aplicación en los diferentes campos.

#### **4 PROGRAMACIÓN ACADÉMICA**

**I UNIDAD DIBUJO EN 3D – SUPERFICIES, CREACIÓN Y EDICIÓN DE SÓLIDOS.**

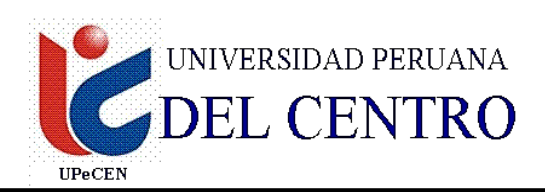

## **Capacidades:**

Define y configura el área de diseño a construirse en la creación y edición de sólidos en 3D.

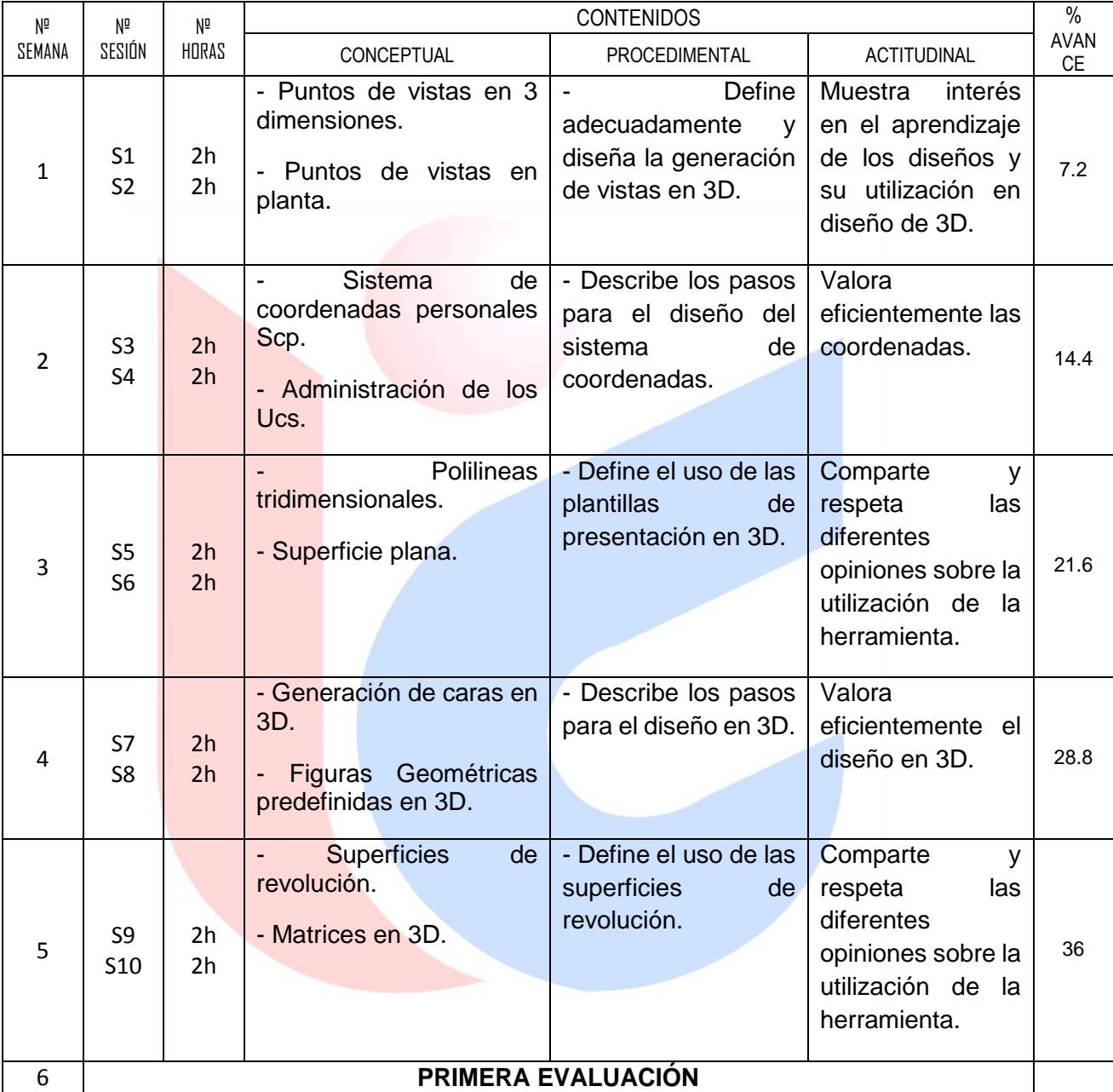

#### II UNIDAD

## **GENERACIÓN DE REGIONES Y CREACIÓN DE SÓLIDOS EN 3D**

## **Capacidades:**

Identifica la generación y creación de figuras en sus formas básica y visualiza los sólidos creados.

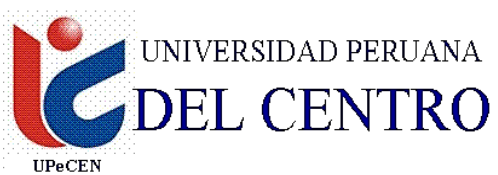

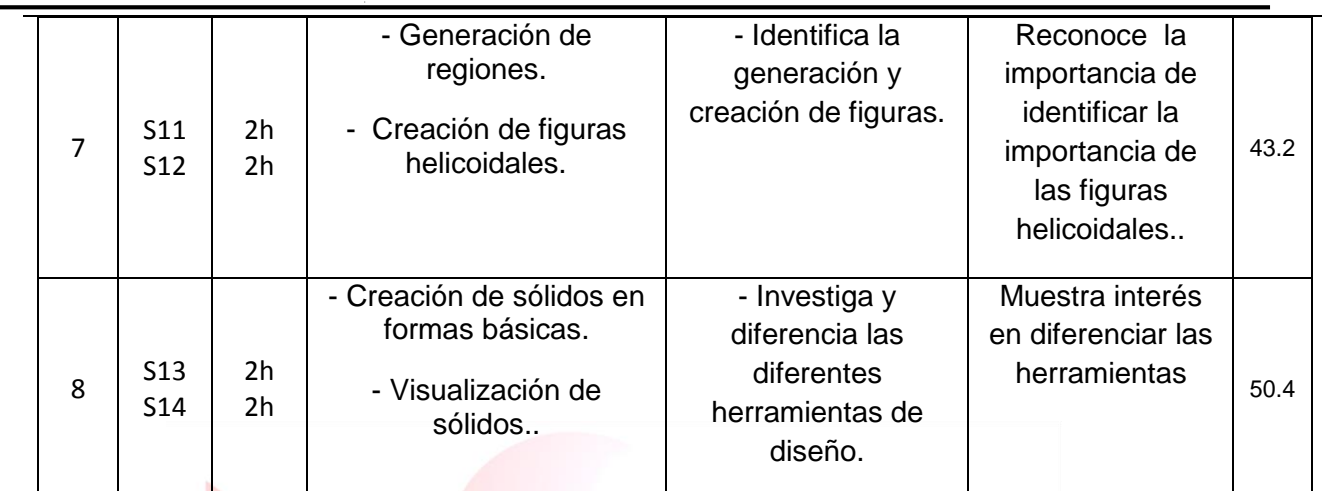

#### III UNIDAD

## **CORTES DE SÓLIDOS POR UN PLANO Y TEXTURIZADO DE UN DIBUJO EN 3D**

## **Capacidades:**

Establece las herramientas de corte de sólidos aplicados en un plano para luego ser texturizado en un dibujo de 3D.

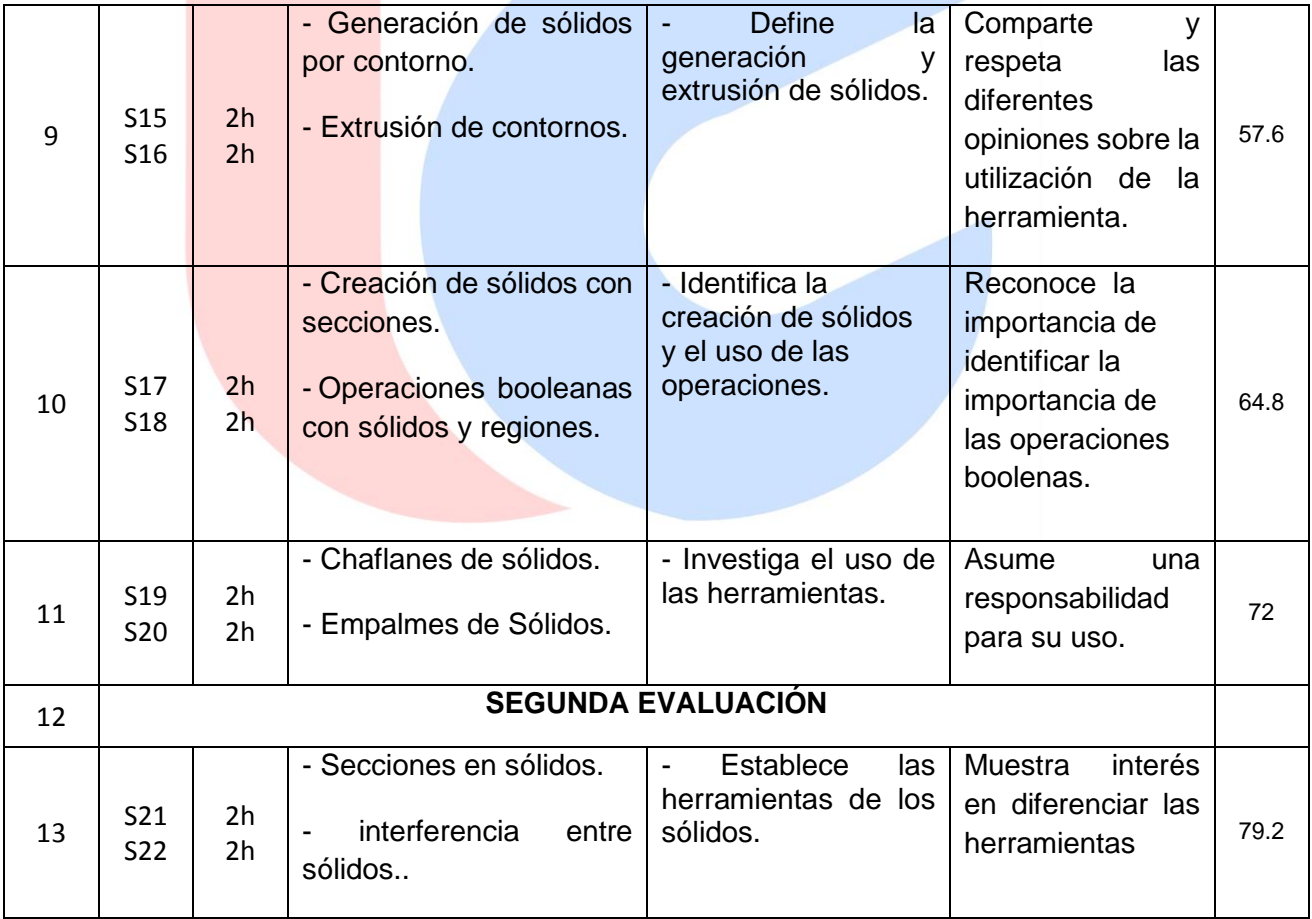

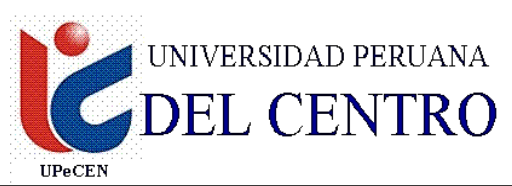

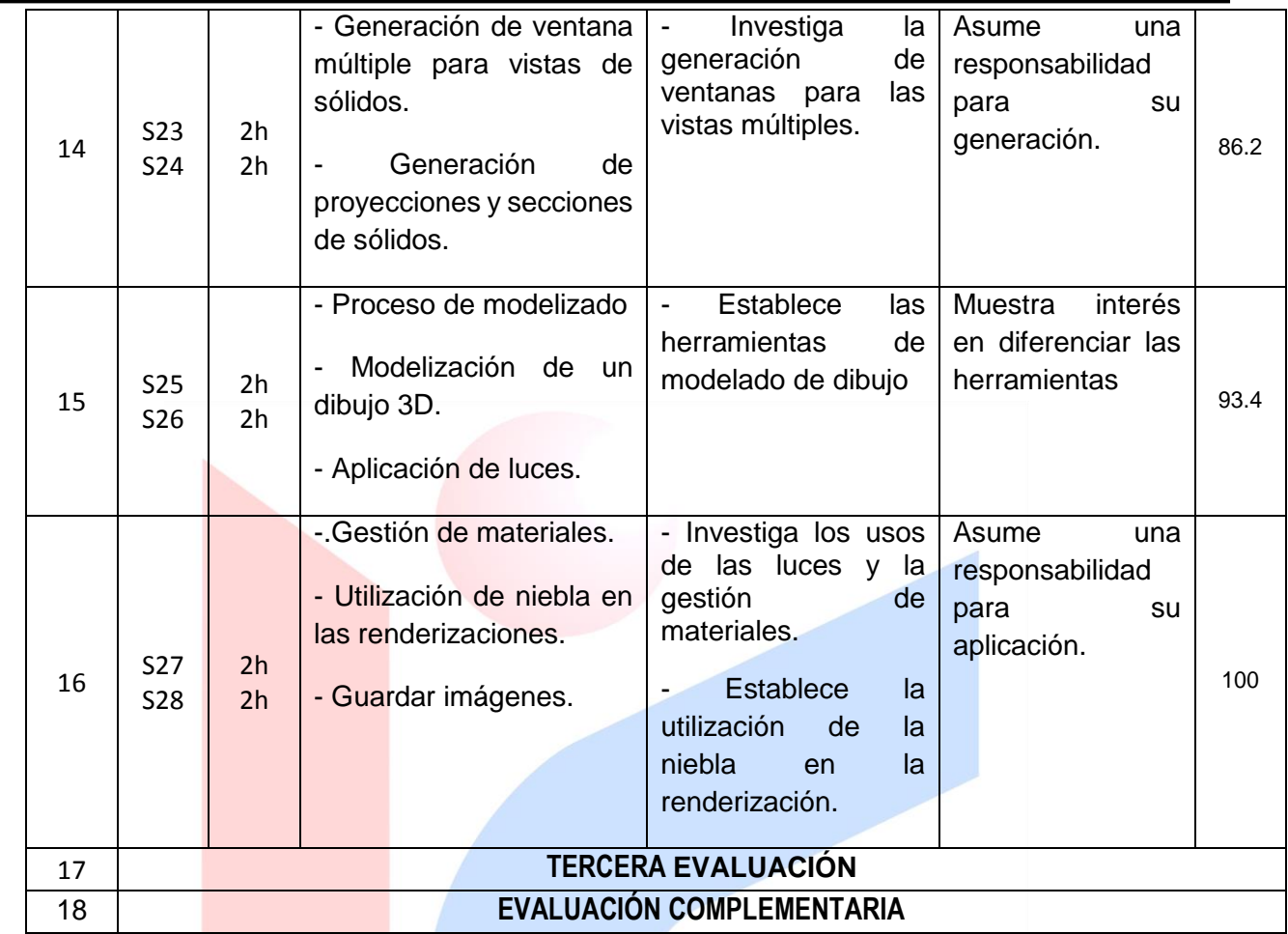

Tener en cuenta en su programación: 1ra Evaluación Parcial: Semana 6 2da Evaluación Parcial: Semana 12 3ra Evaluación Parcial: Semana 17<br>Examen Rezagado: Semana 18 Examen Rezagado: Examen Complementario: Semana 19 8 evaluaciones correspondientes a Tarea Académica (Semanas: 2, 4, 6, 8, 10, 12, 14, 16)

## **5 ORIENTACIONES METODOLOGÍCAS**

- En el desarrollo de la asignatura se hará uso de una metodología teóricopráctica en donde se priorizará la aplicación de los diferentes capítulos de la teoría, en resolución de ejercicios tipos.
- Para cada tema se desarrollará un proceso enseñanza aprendizaje considerando las etapas de **motivación**, donde el alumno entenderá la importancia del tema; **profundización**, donde el alumno adquirirá, a partir de los conocimientos previos del tema nuevos conocimientos; **Retroalimentación**, donde se reforzarán los conocimientos adquiridos sobre el tema; y **evaluación**, donde se valorará la asimilación de los conocimientos y la efectividad de los métodos de enseñanza.

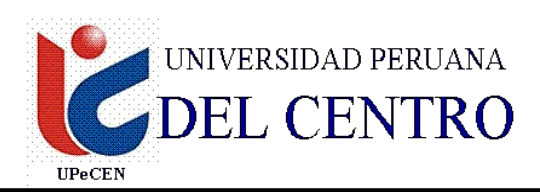

#### **6 MATERIALES EDUCATIVOS**

- Del docente: Pizarra, plumones de colores, multimedia y Pcs
- Del alumno: Silabo de la asignatura, textos, Pc, hojas de prácticas, etc.

#### **7 SISTEMA DE EVALUACIÓN**

La evaluación de la asignatura considera los conocimientos teóricos y habilidades prácticas.

Para que el estudiante sea evaluado debe registrar una asistencia no menor 70%. Las evaluaciones teóricas serán tres; escritas, parciales, orales y de procesamiento.

#### **Las técnicas empleadas serán de la siguiente manera:**

Promedio de los exámenes teóricos Intervenciones orales Presentación de Monografías Presentación de fichas, organizadores visuales **Exposiciones** Procedimientos prácticos **La nota final se obtendrá de la siguiente manera:** Promedio de los exámenes Tarea académica

La escala de calificación es vigesimal de 0 a 20. La nota aprobatoria mínima es once (11). La evaluación del proceso de aprendizaje consistirá en evaluarlos saberes y aprendizajes previos, los intereses, motivaciones, y estados de ánimo de los estudiantes, el ambiente y las relaciones interpersonales en el aula; los espacios y materiales y nuestros propios saberes (capacidades y aptitudes) de modo que permita hacer ajustes a la metodología, las organizaciones de los equipos, los materiales, etc.

Asimismo la evaluación de los resultados de aprendizaje consistirá en evaluar las capacidades y actitudes, que será el resultado de lo que los estudiantes han logrado aprender durante toda la unidad. Este último será tanto individual como en equipo; es decir cada estudiante al final del curso deberá responder por sus propios conocimientos, deberá demostrar autonomía en su aprendizaje pero también deberá demostrar capacidad para trabajar en equipo cooperativamente. Los exámenes serán de dos tipos: parciales y final. El promedio de tarea académica (TA) es el resultado de 08 evaluaciones permanentes tomadas en clase: prácticas calificadas, exposiciones y procedimientos, también es el resultado de la evaluación valorativa: actitudes positivas, participación en clase, reflexiones y otros. Sin embargo los exámenes parciales y final serán programados por la Universidad.

El alumno tiene derecho a una evaluación de rezagados, siendo necesario para ejercer su derecho tener una evaluación teórica.

El alumno tiene derecho a rendir examen complementario, cuando existen causales de salud, cuando haya tenido que representar a la Universidad, Facultad o Escuela, o por enfermedad grave o fallecimiento de familiar cercano; con la acreditación correspondiente. La nota promedio del ciclo será el resultado de la siguiente ecuación:

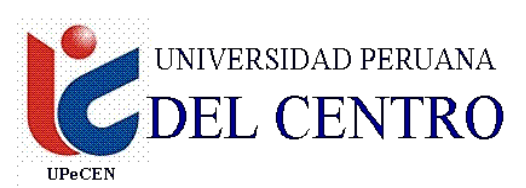

**TA:** Promedio de tareas académica

$$
NF = \frac{\overline{TA} + EP1 + EP2 + EP3}{}
$$

4

**EP2:** 2da evaluación parcial

**EP1 :**1ra evaluación parcial

**EP3:** 3ra evaluación parcial

**NF** : Nota final

#### **8 BIBLIOGRAFÍA**

- 1. Autodesk, 2013, AutoCAD: Getting Started.
- 2. López Tajadura, 2012, AutoCAD Avanzado, Ed. McGraw-Hill. Madrid.
- 3. Orlando Huánuco L., 2012, Guía Práctica de AutoCAD, Editorial Ritisa Graff SRL. Lima.
- 4. Giesecke Mitchel . 2012, Dibujo Técnico, Editorial Interamericana, México.
- 5. Luzzader duff. 2013, Fundamentos de Dibujo de Ingeniería. Edit. Prentice-Hall, México.
- 6. Jensen, C.H., 2012, Dibujo y Diseño de Ingeniería. Editorial McGraw Hill. Colombia.
- 7. Frech Vierck., 2012, Dibujo de Ingeniería. Ed. McGraw-Hill. México, 2012.
- 8. Jesus Félez- M. Luisa Martinez., 2011, Dibujo Industrial. 3º Edición. Editorial Síntesis, S.A.
- 9. Fernández Tajadura Autocad avanzado 2012. edit. mc. Graw Hill México 2012.
- 10. Reyes Elizabeth, 2011, la mejor guía de Autocad 2011 edición moisés palomino, Lima.